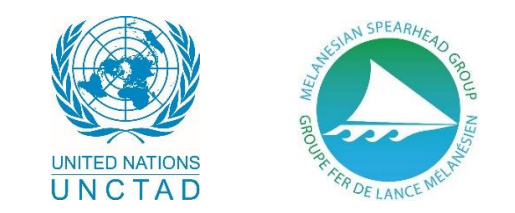

## **VIRTUAL START-UP WORKSHOP FOR THE MSG GREEN TRADE PROJECT**

## 24 November 2021 at 00:00 Geneva / 09:00 Port Moresby / 10:00 Honiara, Port Vila / 12:00 Suva (1 hour)

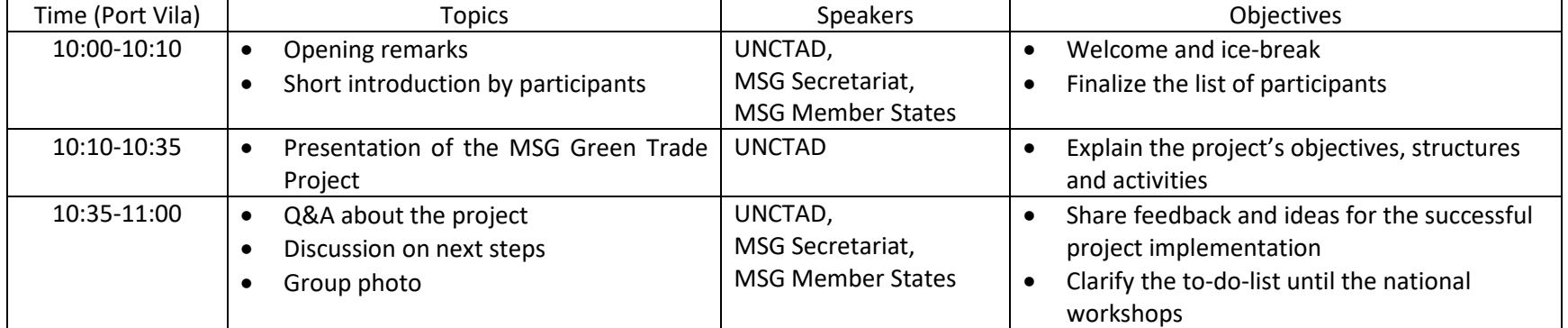

## *The workshop link is in the next page.*

The project of "Green trade for sustainable development in Pacific small island developing States of the Melanesian Spearhead Group" (hereafter, the MSG Green Trade Project) is funded by 12th Tranche of the United Nations Development Account and implemented by the United Nations Conference on Trade and Development (UNCTAD) in close collaboration with the Melanesian Spearhead Group (MSG) secretariat. The project runs from 2020 to June 2023.

The project objective is to increase the capacity of four MSG members - Fiji, Papua New Guinea, Vanuatu and Solomon Islands - to identify and strengthen synergistic linkages between green trade promotion and their sustainable development in a regionally collaborative manner.

This virtual start-up workshop is to introduce the MSG green trade project to the government officials in the MSG member states and prepare the next steps for the project implementation.

If you have any question, please contact **Seul Lee [\(seul.lee@un.org\)](mailto:seul.lee@un.org).**

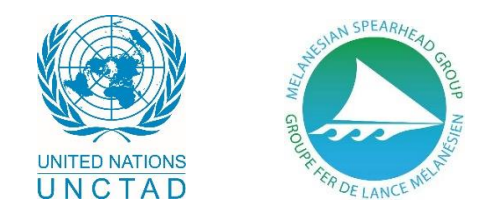

**Please click this link to join the meeting**:

[https://teams.microsoft.com/l/meetup-](https://teams.microsoft.com/l/meetup-join/19%3ameeting_MDgwNTdkNmYtNWU4Zi00ZDkwLWIxZTAtMjM2MTU3ZmVlNmRi%40thread.v2/0?context=%7b%22Tid%22%3a%220f9e35db-544f-4f60-bdcc-5ea416e6dc70%22%2c%22Oid%22%3a%22dadabb90-abcb-4d9c-a463-261fcfa08ed5%22%7d)

[join/19%3ameeting\\_MDgwNTdkNmYtNWU4Zi00ZDkwLWIxZTAtMjM2MTU3ZmVlNmRi%40thread.v2/0?context=%7b%22Tid%22%3a%220f9e35](https://teams.microsoft.com/l/meetup-join/19%3ameeting_MDgwNTdkNmYtNWU4Zi00ZDkwLWIxZTAtMjM2MTU3ZmVlNmRi%40thread.v2/0?context=%7b%22Tid%22%3a%220f9e35db-544f-4f60-bdcc-5ea416e6dc70%22%2c%22Oid%22%3a%22dadabb90-abcb-4d9c-a463-261fcfa08ed5%22%7d) [db-544f-4f60-bdcc-5ea416e6dc70%22%2c%22Oid%22%3a%22dadabb90-abcb-4d9c-a463-261fcfa08ed5%22%7d](https://teams.microsoft.com/l/meetup-join/19%3ameeting_MDgwNTdkNmYtNWU4Zi00ZDkwLWIxZTAtMjM2MTU3ZmVlNmRi%40thread.v2/0?context=%7b%22Tid%22%3a%220f9e35db-544f-4f60-bdcc-5ea416e6dc70%22%2c%22Oid%22%3a%22dadabb90-abcb-4d9c-a463-261fcfa08ed5%22%7d)

You can join the meeting with your computer by clicking the link and then "Continue on this Browser" in the pop-up window (see the picture).

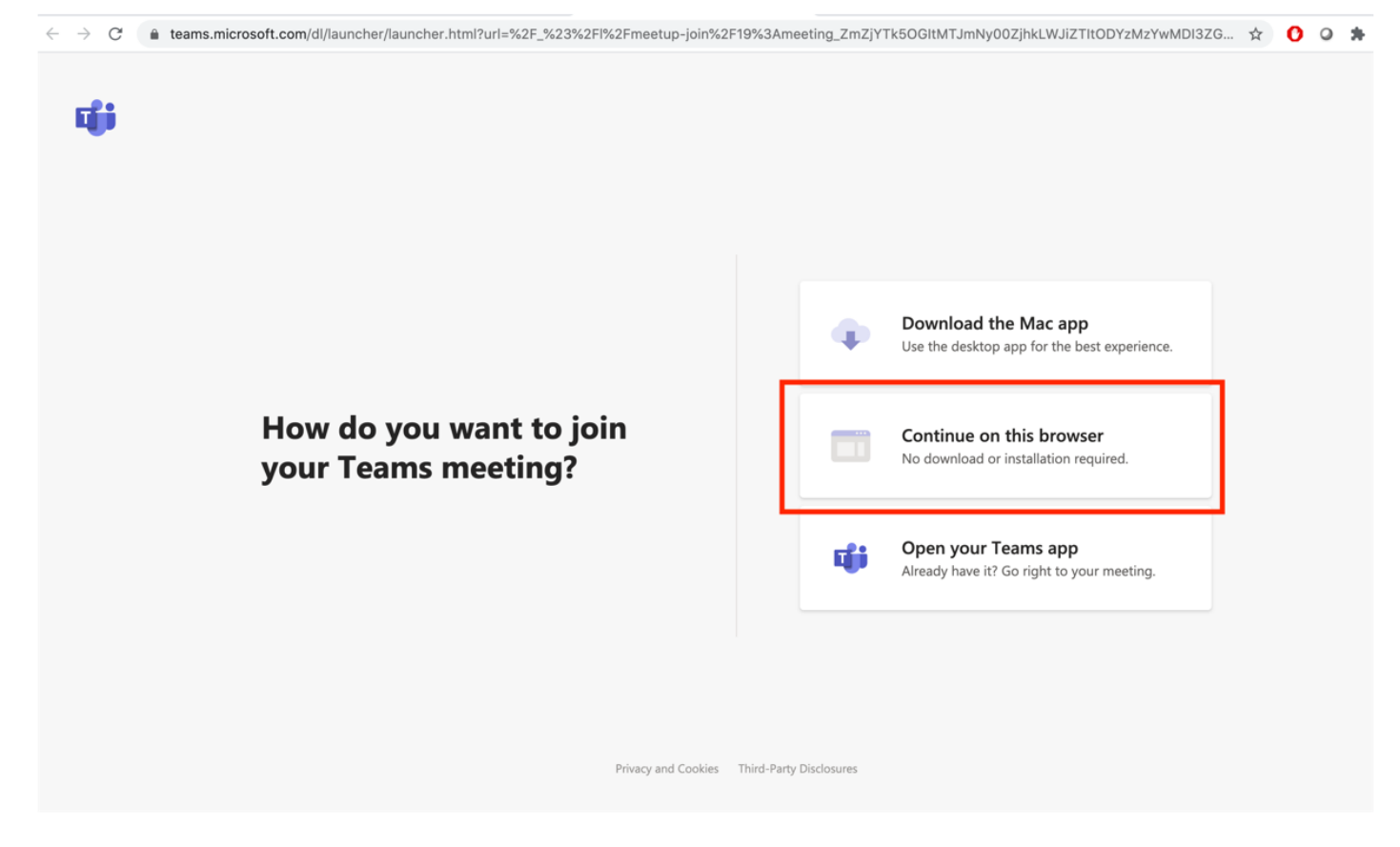